## SCHEMAT SKŁADANIA ZAMÓWIENIA NA USŁUGĘ KURIERSKĄ

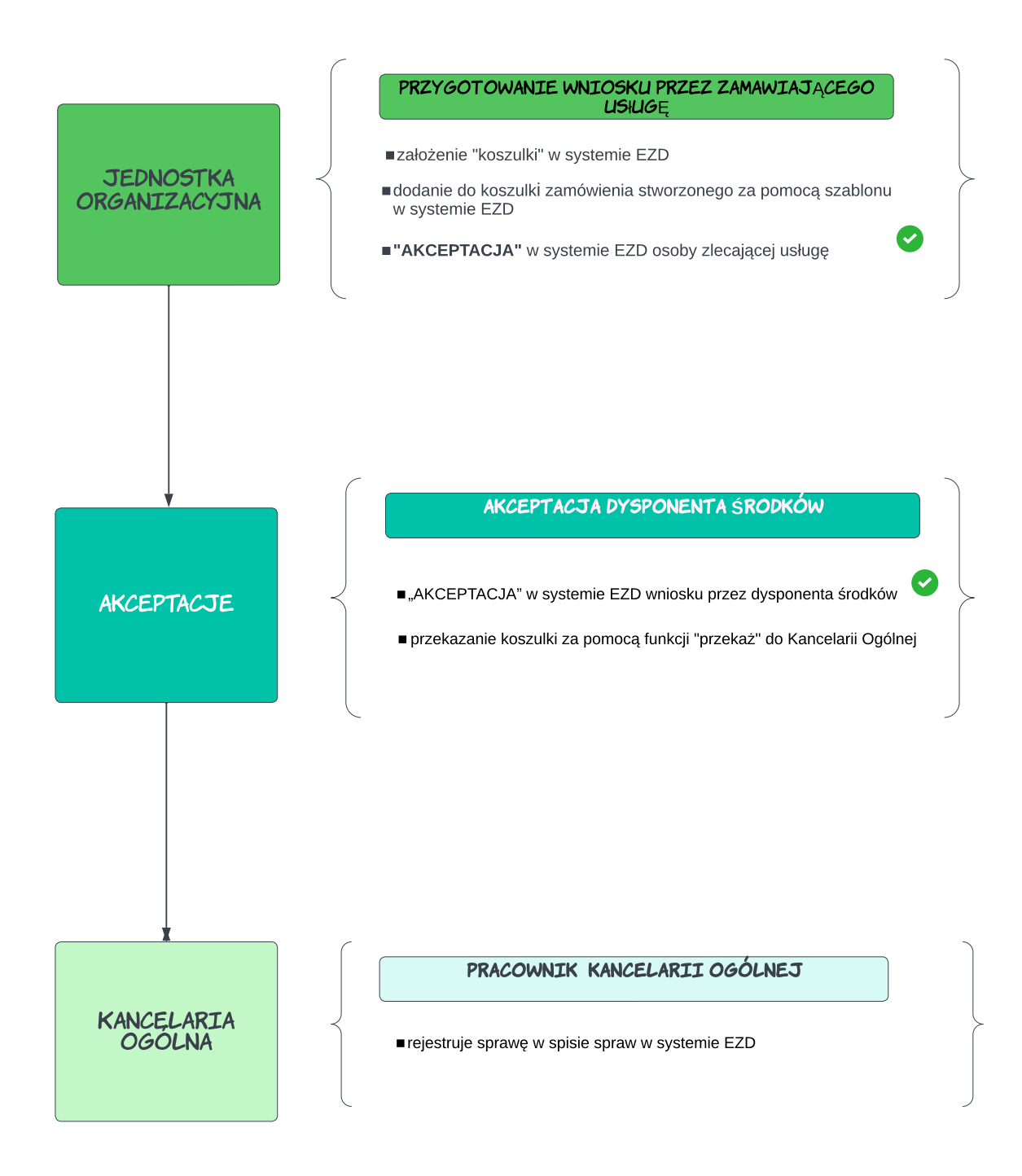